## **Name Card in Excel-Tabelle eingeben**

Ihre **Name Card** sagt etwas über Sie aus und Sie nutzen diese Eigenschaften. Mit einer persönlich gestalteten **Name Card** repräsentieren Sie Ihren Namen, Ihre Interessen oder Ihre Firma. Bei allen möglichen Gelegenheit bekommen Sie **Name Cards** und wollen die Adressen natürlich nutzen und Ihre Kontakte pflegen. Dazu müssen die Adressen von Ihren Name Cards in den Computer archiviert werden, am Besten in einer Adressdatenbank oder als vCard in MS Outlook.

Kein Problem! *fastNOTE SchreibService* hat sich auf das händische übertragen von Adressen spezialisiert. Unser Büroservice hat jahrelange Erfahrung mit Schreibarbeiten dieser Art. Vor allem wenn zusätzliche Informationen auf den **Name Card** handschriftlich vermerkt wurden oder die **Name Card** nicht in einem Standartformat sind, um sie elektronisch mit einem Texterkennungsprogramm zu erfassen. Dann sind Sie bei unserem *Büroservice* an der richten Adresse.

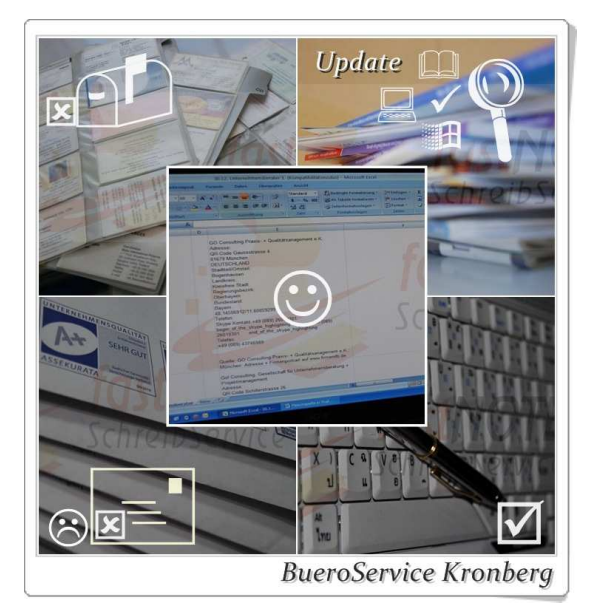

Scannen Sie die **Name Cards** ein und senden uns diese als PDF Datei per Email zu. Sie können die **Name Cards** auch per Post an unseren *Büroservice* in Chiang Mai senden. Für nähere Informationen fragen Sie uns per Email *talk2us(at)fastnote.de*, gern beantwortet unser *Büroservice* Team Ihre Fragen zu unserem *Schreibservice* Angebot.

Wenn Sie darüber hinaus Fragen zum **Name Card in Excel Tabelle eingeben** haben, sind Sie bitte so nett und wenden sich vertrauensvoll an unser Büroserviceteam. Wir freuen uns auf Ihren Anruf, nutzen Sie einfach unseren **Call Back-Service** (Berlin) und hinterlassen eine Nachricht auf unserer **Sprachbox 0049 30 610900 71996**. Sie können uns aber auch eine Email an *talk2us@fastnote.de* senden!

## **Wir freuen uns auf Ihren Schreibauftrag!**

## **BüroService Kronberg – fastNOTE SchreibService Southeast Asia Competence Network Co., Ltd.**

## **SEA-CN Co., Ltd.**

1/48 Lanna Villa, Super Highway Road Chiang Mai 50300, Thailand

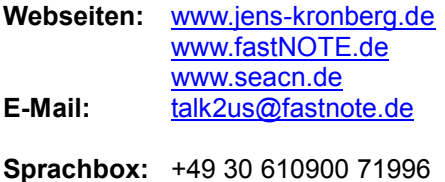

**WEB-FAX:** +49 30 610900 71996

 $jens_{\textit{Kronberg.de}}$ **BüroService** SchreibService  $SFA-CN$